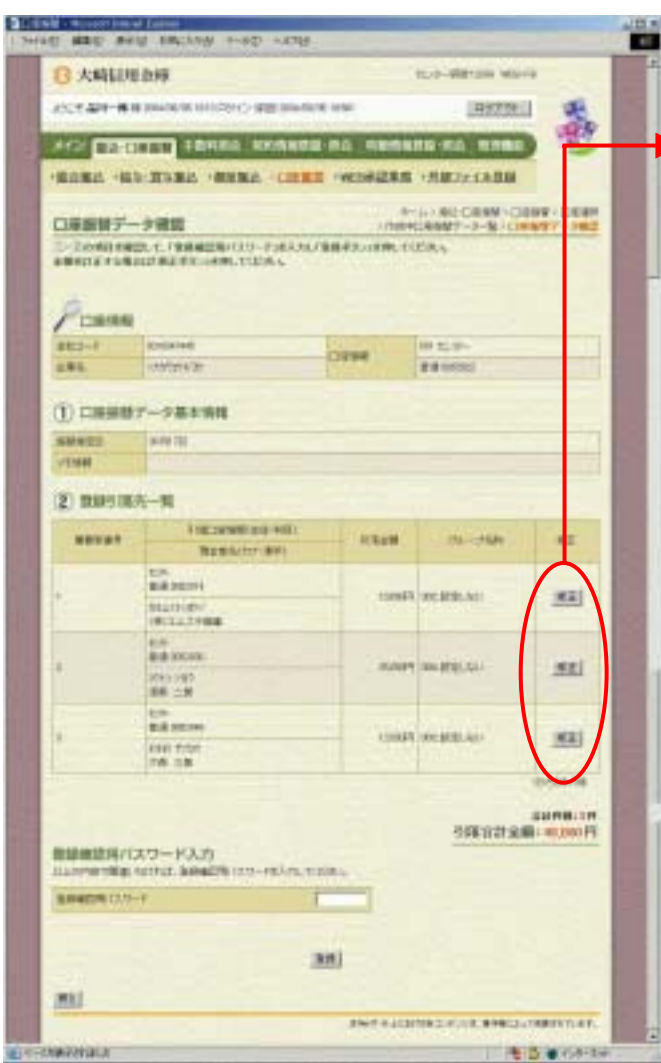

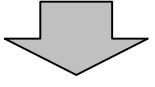

○ つうのう つうのう インター インター

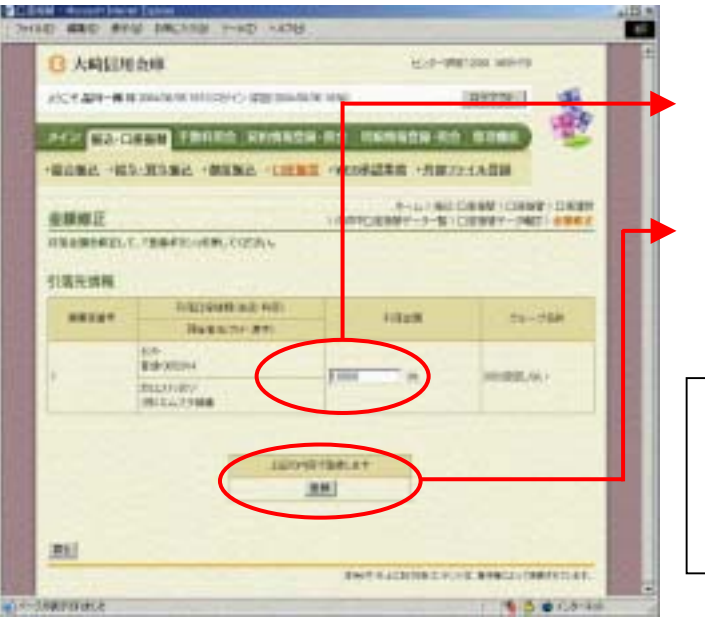

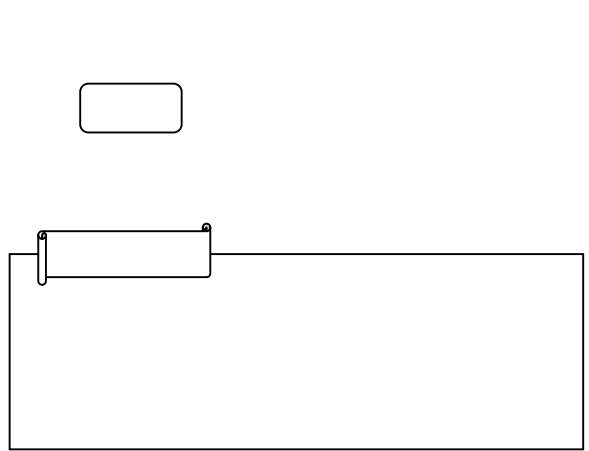

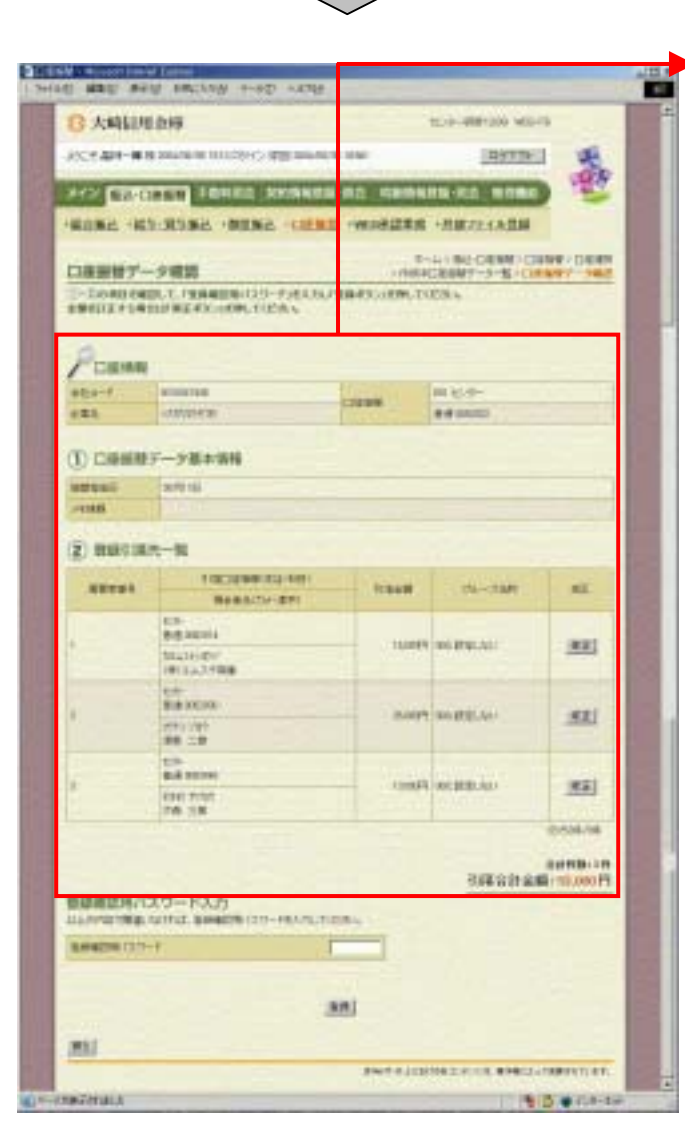

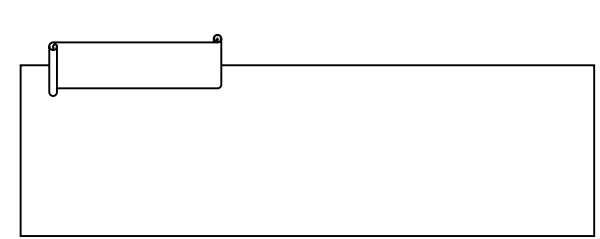